# Using asreml and asremlPlus for the Ladybird example from Welham et al. (2014)

#### Chris Brien

26 October, 2024

## **Introduction**

This vignette shows how to use asremlPlus (Brien, 2024a), and dae (Brien, 2024b), for exploring and presenting predictions from a linear mixed model analysis, the predictions having been produced using asreml (Butler et al., 2023). Here, asremlPlus, dae and asreml are packages for the R Statistical Computing environment (R Core Team, 2024).

The context is a three-factor factorial experiment on ladybirds (Welham et al., 2014, Example 8.2) that aims to answer the question "Will ladybirds transfer fungus to aphids on plants?" The experiment consists of 2 runs of 36 containers, each with a plant and aphids. There are three factors that results in 12 treatments: Host plant (beans, trefoil), infected Cadavers (5, 10, 20), Ladybird (-, +). These are randomized to the containers within a run so that each is replicated 3 times within a run. The response to be analysed is the logit of the proportion of live aphids that were infected.

#### **Initialize**

```
library(knitr)
opts_chunk$set("tidy" = FALSE, comment = NA)
suppressMessages(library(asreml))
```
## Offline License checked out Sat Oct 26 20:17:50 2024

```
packageVersion("asreml")
```

```
## [1] '4.2.0.332'
```

```
suppressMessages(library(asremlPlus))
packageVersion("asremlPlus")
```
## [1] '4.4.39'

```
suppressMessages(library("dae"))
packageVersion("dae")
```
## [1] '3.2.29'

**options**(width = 95, show.signif.stars = FALSE)

#### **Get data available in asremlPlus**

**data**("Ladybird.dat")

#### **Do an ANOVA of logits**

```
Ladybird.aov <- aov(logitP ~ Host*Cadavers*Ladybird + Error(Run/Plant),
                    data=Ladybird.dat)
summary(Ladybird.aov)
```
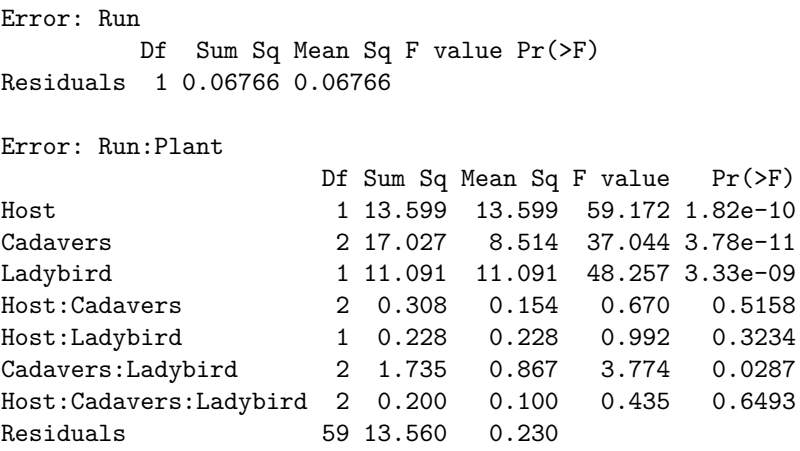

The anova table gives the F-tests for the three-factor effects and interactions. Note the Residuals Mean Sq value for Run:Plant of 0.230. Also, it is clear that the Run component is negative, given that the Residuals Mean Sq value for Run is less than that for Run:Plant; it is  $(0.06766 - 0.230) / 36$ ). From the table it is seen that the only significant interaction is Cadavers:Ladybird and that the Host main effect is significant.

## **Use asreml to analyse the logits**

### **Mixed model analysis of logits**

```
m <- asreml(logitP ~ Host*Cadavers*Ladybird,
            random = \sim Run,
            residual = ~ Run:Plant,
            data = Ladybird.dat)
ASReml Version 4.2 26/10/2024 20:17:50
          LogLik Sigma2 DF wall<br>071301   0.2262391   60   20:17:!
1 3.071301 0.2262391 60 20:17:51 ( 1 restrained)
```
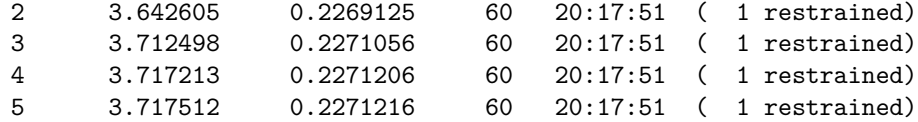

**summary**(m)**\$**varcomp

component std.error z.ratio bound %ch Run 2.298309e-08 NA NA B NA Run:Plant!R 2.271216e-01 0.04156985 5.463612 P 0

As expected the Run component is bound (B) at approximately zero. This results in a change in the estimate of the residual variance to 0.227. To allow for a negative estimate we will unconstrain the Run component. As Littell et al. (2006, p.150) say

if you do not set the negative variance component estimate to zero, but allow it to remain negative, you get better control over Type I error and, for cases of negative wholeplot error variance estimates, greater power. Therefore, this is the recommended procedure.

**Unconstrain Reps to make the analysis equivalent to ANOVA**

```
m <- setvarianceterms(m$call, terms = "Run", bounds = "U")
```

```
ASReml Version 4.2 26/10/2024 20:17:51
```
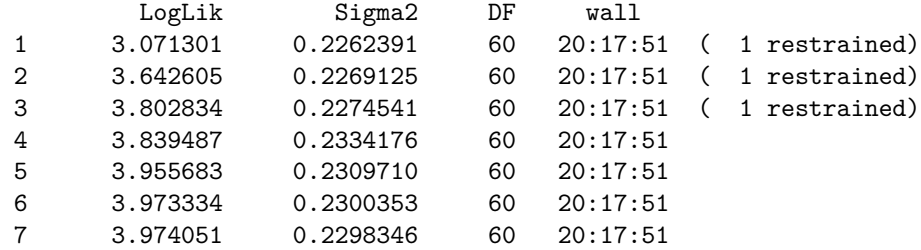

**summary**(m)**\$**varcomp

component std.error z.ratio bound %ch Run -0.004504789 0.002896281 -1.555370 U 0.1 Run:Plant!R 0.229834648 0.042316936 5.431269 P 0.0

Now the Run component is negative and the Run:Plant variance estimate is now equal to that for the Residuals Mean Sq for Run:Plant from the anova table.

**Set up an asrtests object**

```
current.asrt <- as.asrtests(m)
print(current.asrt, which = "pseudoanova")
```
#### Pseudo-anova table for fixed terms

```
Wald tests for fixed effects.
Response: logitP
```
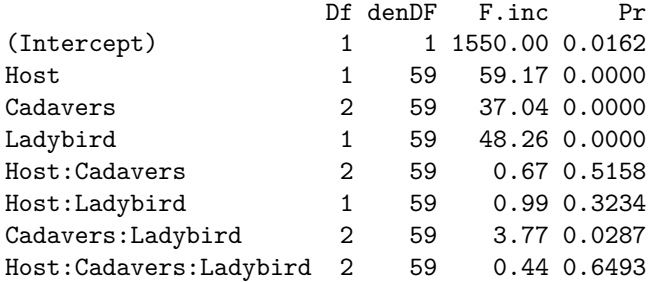

The asrtests object contains a wald.tab component which can be printed by specifying that the pseudoanova is printed. The *F*-values for the fixed terms in this table are the same as those in the anova table.

#### **Obtain the marginality matrix for the fixed terms**

The pstructure function from the dae package (Brien, 2024b) produce the marginality matrix for a formula as a side effect and we take advantage of that to obtain the matrix required here.

Ladybird.pstr <- **pstructure**(formula = **~** Host**\***Cadavers**\***Ladybird, data = Ladybird.dat) HCL.marg <- **marginality**(Ladybird.pstr) **print**(HCL.marg)

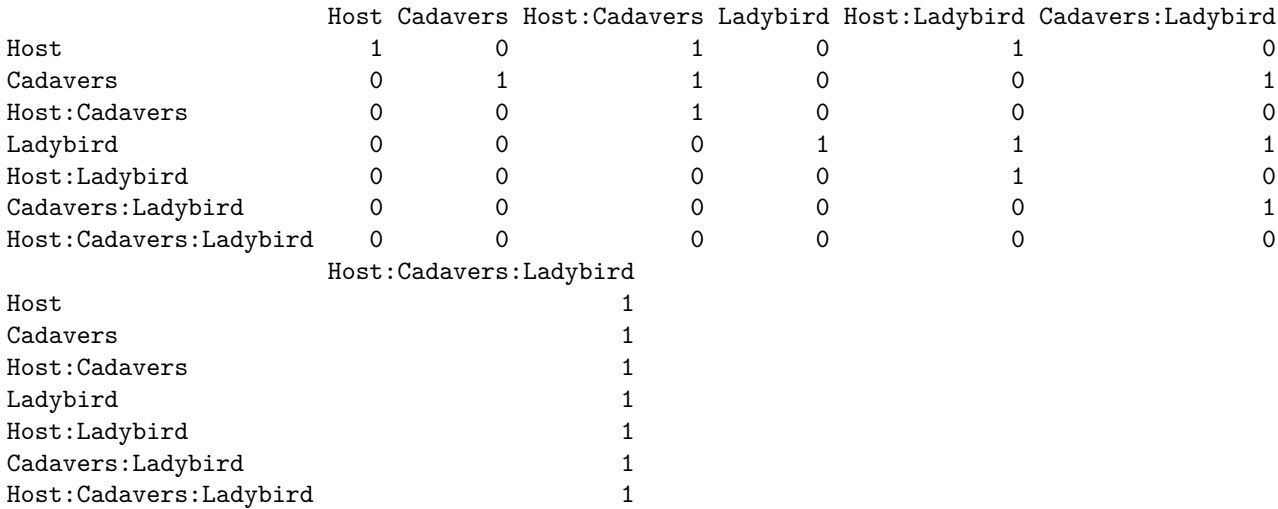

This marginality matrix is interpreted by taking a row term and noting that it is marginal to any column term with a one in this row.

#### **Choose marginality-compliant model**

```
chosen <- chooseModel(current.asrt, terms.marginality = HCL.marg)
current.asrt <- chosen$asrtests.obj
print(current.asrt, which = "test", omit.columns = c("AIC", "BIC"))
```
#### Sequence of model investigations

terms DF denDF p action 1 Host:Cadavers:Ladybird 2 59 0.6493 Nonsignificant 2 Cadavers:Ladybird 2 59 0.0287 Significant 3 Host:Ladybird 1 59 0.3234 Nonsignificant 4 Host:Cadavers 2 59 0.5158 Nonsignificant 5 Host 1 59 0.0000 Significant

(chosen**\$**sig.terms)

 $[[1]$ [1] "Cadavers:Ladybird"

 $[$ [2]] [1] "Host"

The chooseModel function produces a list with components sig.terms, a list with the terms in the marginality-compliant model, and asrtests.obj, the asrtests object resulting from the model selection. In particular, the asrtests object contains a test.summary that details the tests performed in choosing the model; the AIC and BIC columns are omitted from test.summary because their inclusion has not been requested. Note that chooseModel does not test the main effects for Cadavers or Ladybird, because these are marginal to the significant two-factor interaction Cadavers:Ladybird.

**Form formula for selected model**

```
chosen.mod <- paste(unlist(chosen$sig.terms), collapse = " + ")
(chosen.mod <- as.formula(paste("~", chosen.mod)))
```
~Cadavers:Ladybird + Host

**Obtain predictions under the chosen model and form an alldiffs object**

```
diffs <- predictPlus(current.asrt$asreml.obj,
                     classify = "Host:Ladybird:Cadavers",
                     linear.transformation = ~Cadavers:Ladybird + Host,
                     wald.tab = current.asrt$wald.tab,
                     error.intervals = "halfLeast",
                     LSDtype = "factor.combination", LSDby = "Host",
                     tables = "predictions")
```

```
Joining with 'by = join_by(fac.comb)'Joining with 'by = join_by(Host)'
```
#### Predictions for logitP transform(s) from Host:Ladybird:Cadavers

Notes:

The original predictions, obtained as described below, have been linearly transformed to form estimated marginal means.

- The predictions are obtained by averaging across the hypertable calculated from model terms constructed solely from factors in the averaging and classify sets.

- Use 'average' to move ignored factors into the averaging set.

- The ignored set: Run

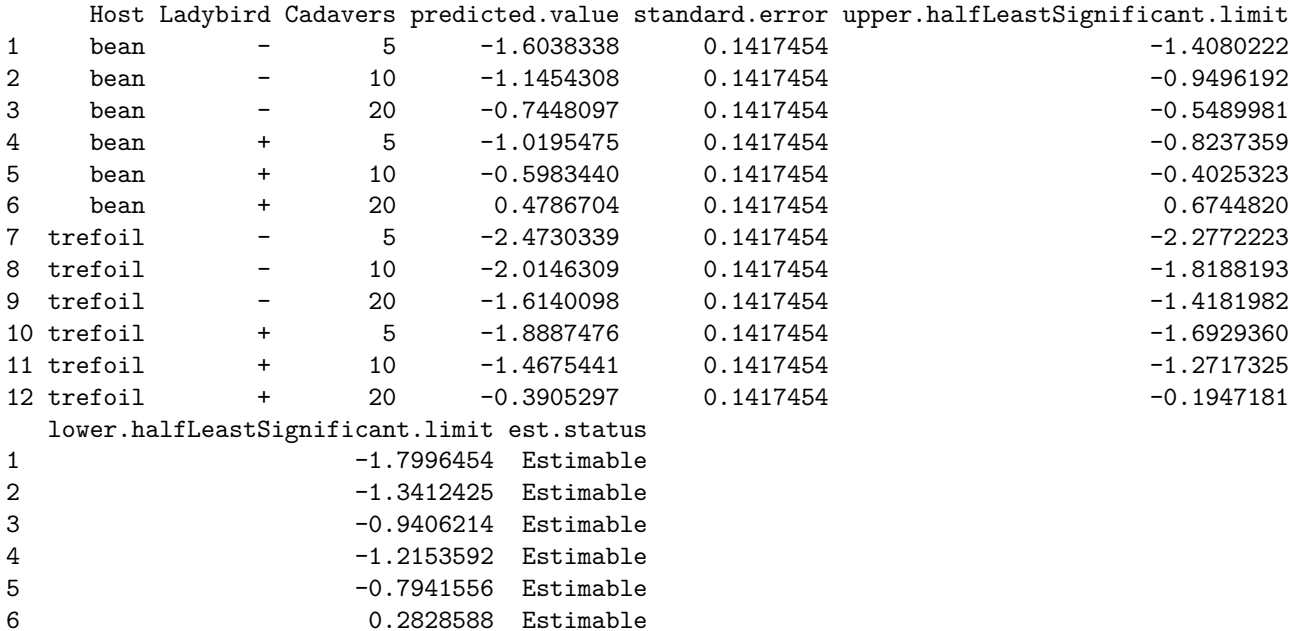

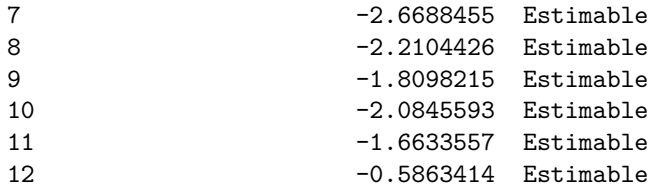

LSD values

minimum LSD = 0.3916233 0.3916233

mean LSD = 0.3916233 0.3916233

maximum LSD = 0.3916233 0.3916233

(sed range / mean sed = 9.92e-16 8.5e-16 )

Setting the terms argument to Host:Ladybird:Cadavers requests predictions for all combinations of the three factors and the linear.transformation argument is used to obtain estimated marginal means (emm) that conform to the chosen model. The wald.tab is supplied so that it can be used to get the degrees of freedom for the *t*-value to be used in calculating the LSD; the degrees of freedom to the source for the terms argument will be used. The error.intervals argument has been set to "halfLeast", the LSDtype argument to "factor.combination" and the LSDby argument to "Host" so that the average LSD will be calculated for each Host. This necessary because, under the chosen model, the LSDs differ between Hosts. It results in lower.halfLeastSignificant.limit and upper.halfLeastSignificant.limit being added to the predictions component of the alldiffs object.

**Or, caclulate predictions to check first and then transform to conform to chosen model**

```
diffs.full <- predictPlus(current.asrt$asreml.obj,
                          classify = "Host:Ladybird:Cadavers",
                          wald.tab = current.asrt$wald.tab,
                          tables = "none", Vmatrix = TRUE)
diffs <- linTransform(diffs.full, linear.transformation = ~Cadavers:Ladybird + Host,
                      wald.tab = current.asrt$wald.tab,
                      error.intervals = "halfLeast",
                      LSDtype = "factor.combination", LSDby = "Host",
                      tables = "predictions")
```

```
Joining with 'by = join_by(fac.comb)'Joining with 'by = join_by(Host)'
```
#### Predictions for logitP transform(s) from Host:Ladybird:Cadavers

Notes:

The original predictions, obtained as described below, have been linearly transformed to form estimated marginal means.

- The predictions are obtained by averaging across the hypertable calculated from model terms constructed solely from factors in the averaging and classify sets.
- Use 'average' to move ignored factors into the averaging set.
- The ignored set: Run

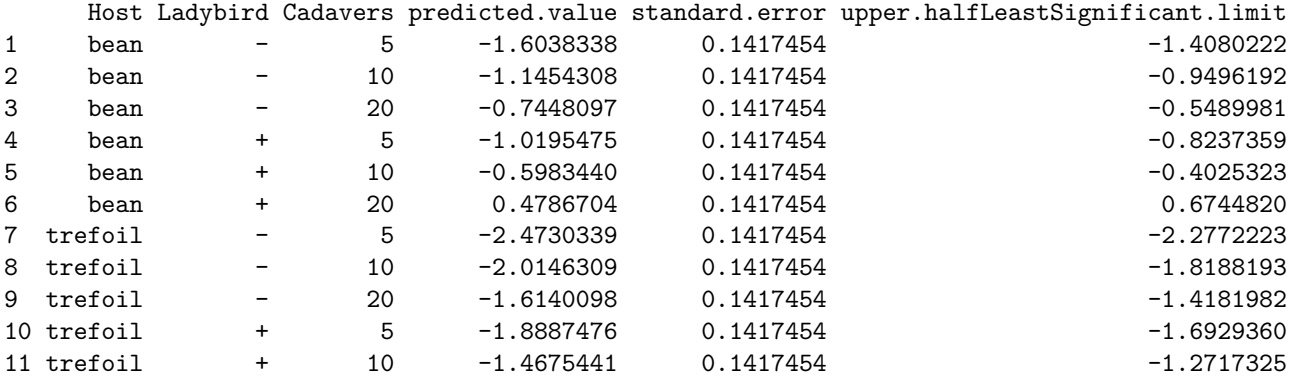

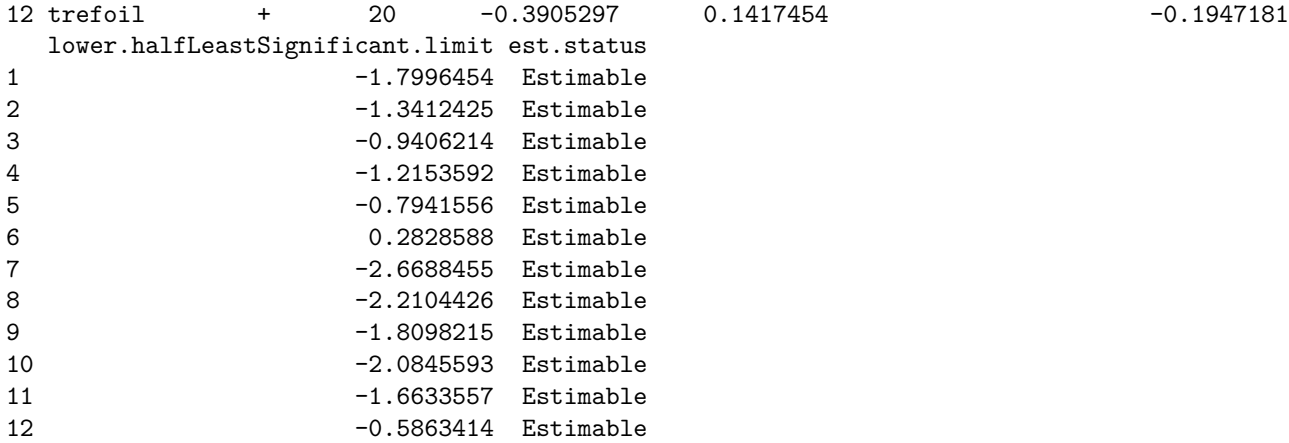

LSD values

minimum LSD = 0.3916233 0.3916233

mean LSD = 0.3916233 0.3916233

maximum LSD = 0.3916233 0.3916233

(sed range / mean sed = 9.92e-16 8.5e-16 )

**Plot the predictions**

```
plotPredictions(diffs$predictions, y ="predicted.value",
               y.title = "logit(P) estimated marginal means",
                classify = "Host:Ladybird:Cadavers",
                error.intervals = "halfLeast",
                ggplotFuncs = list(facet_grid(Ladybird ~ Host,
                                              labeller = label_both)))
```
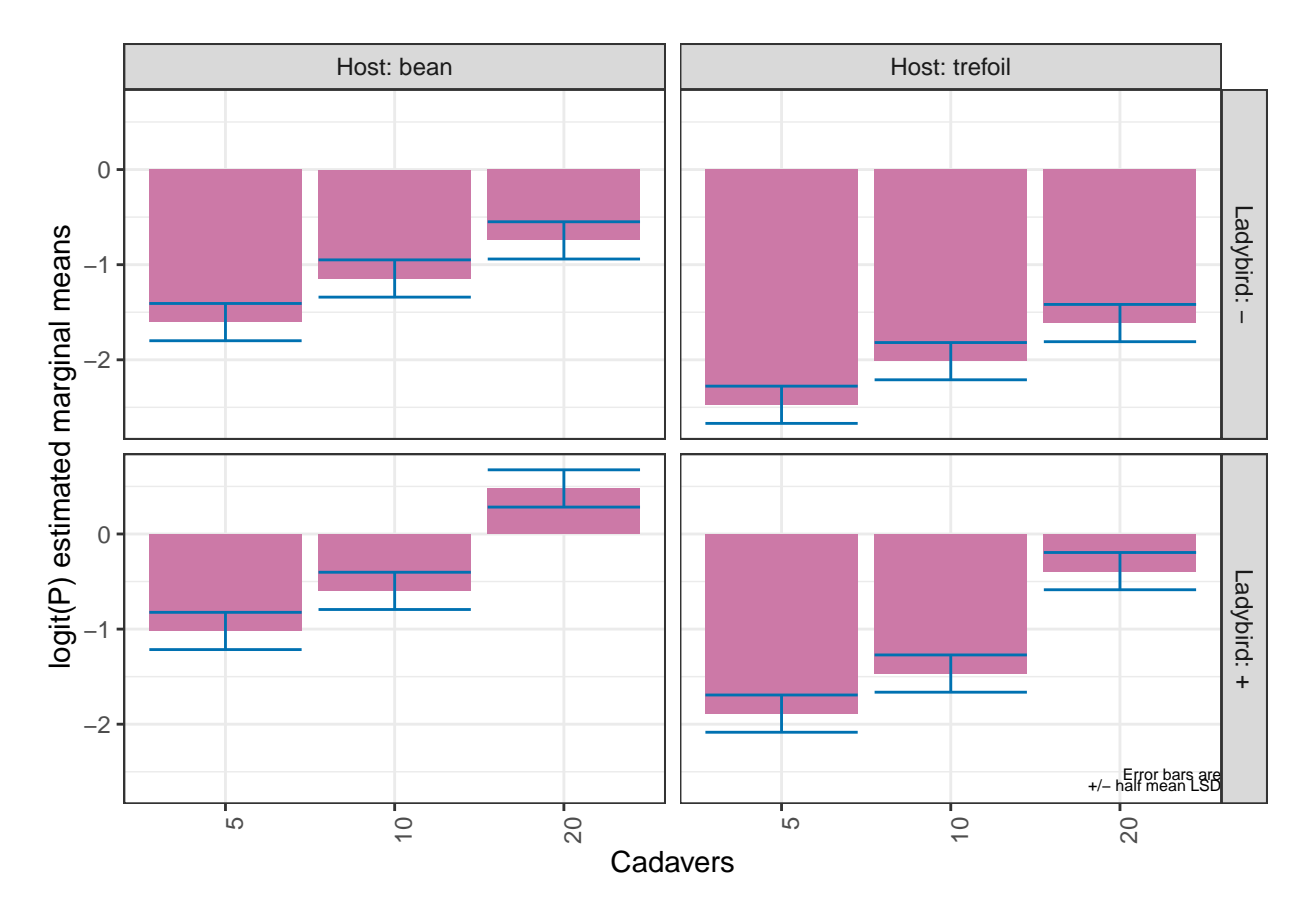

The function plotPredictions uses ggplot to produce the plot and the ggplotFuncs argument allows the addition of ggplot functions to modify the plot. In this case, the facet.grid function is respecified to include prepender functions that modify the labels of the facets to include the factor names. Note the the error bars in the plots are of  $\pm 0.5 LSD$  so that pairs of prediction with nonoverlapping bars are significantly different (Snee, 1981).

#### **Get and plot the predictions with a single function call**

The predictPresent function combines the functionality of predictPlus and plotPredictions, as demonstrated now. Also, the use of plotPvalues to plot the pairwise *p*-values is displayed. The predictPresent function has the capability of producing alldiffs objects for multiple terms and these are stored in a list each of which is named for the term whose alldiffs object it stores. Thus, the term has to be specified in referencing components of diffs.

```
titl <- "logit(P) estimated marginal means"
names(titl) <- "logitP"
diffs <- predictPresent(current.asrt$asreml.obj,
                        terms = "Host:Ladybird:Cadavers",
                        linear.transformation = ~Cadavers:Ladybird + Host,
                        titles = titl,
                        wald.tab = current.asrt$wald.tab,
                        error.intervals = "halfLeast",
                        LSDtype = "factor.combination", LSDby = "Host",
                        tables = "none",
                        ggplotFuncs = list(facet_grid(Ladybird ~ Host,
                                                       labeller = label_both)))
```
Joining with 'by = join\_by(fac.comb)' Joining with 'by = join\_by(Host)'

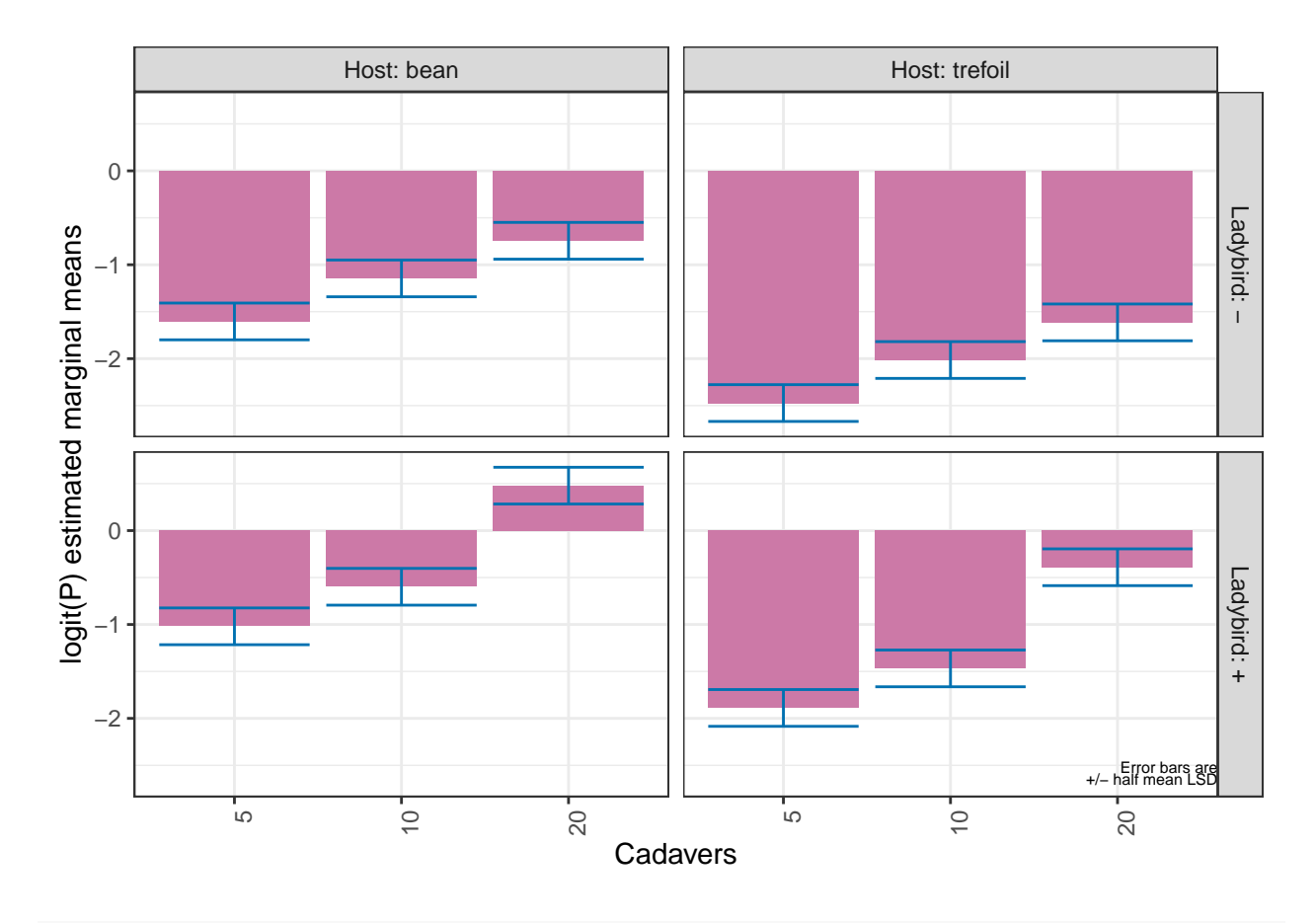

**plotPvalues**(diffs**\$**Host.Ladybird.Cadavers, factors.per.grid = 1, show.sig = TRUE)

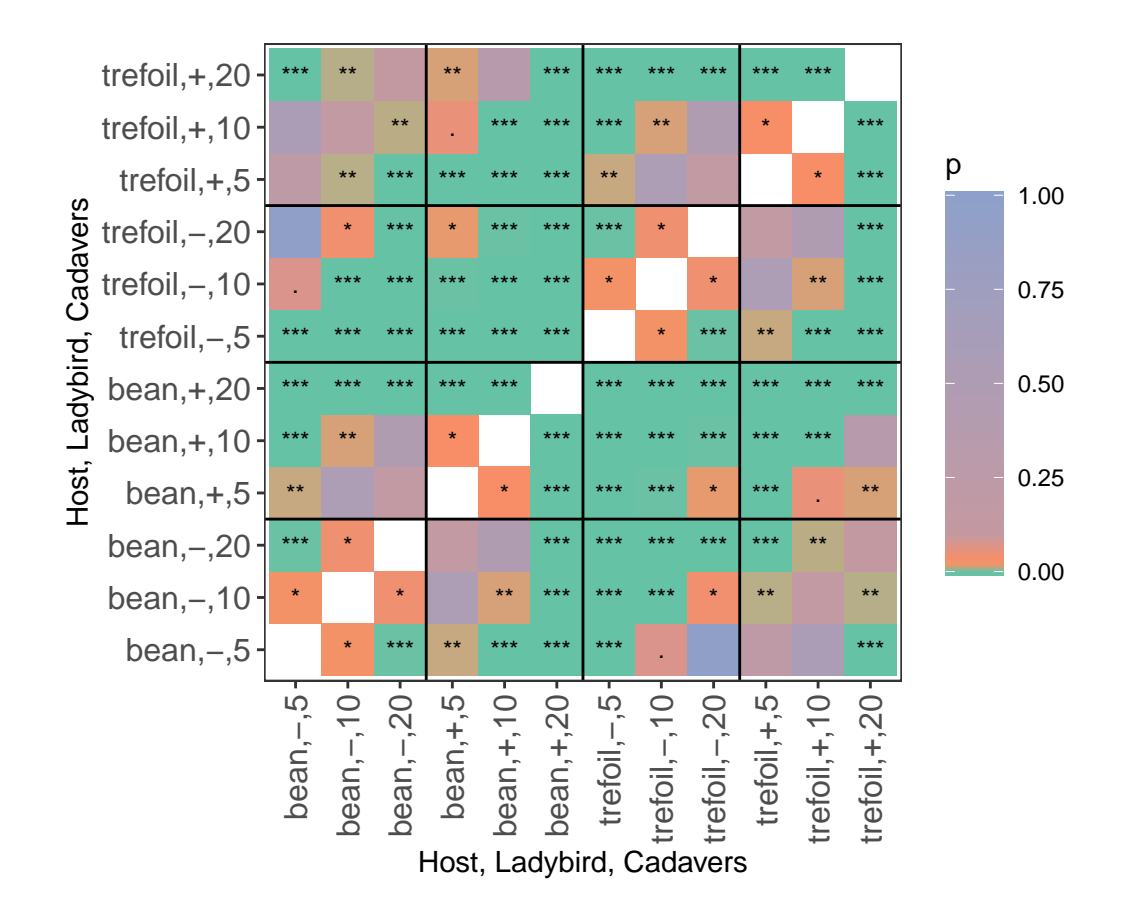

**options**(width = 90) diffs**\$**Host.Ladybird.Cadavers**\$**differences

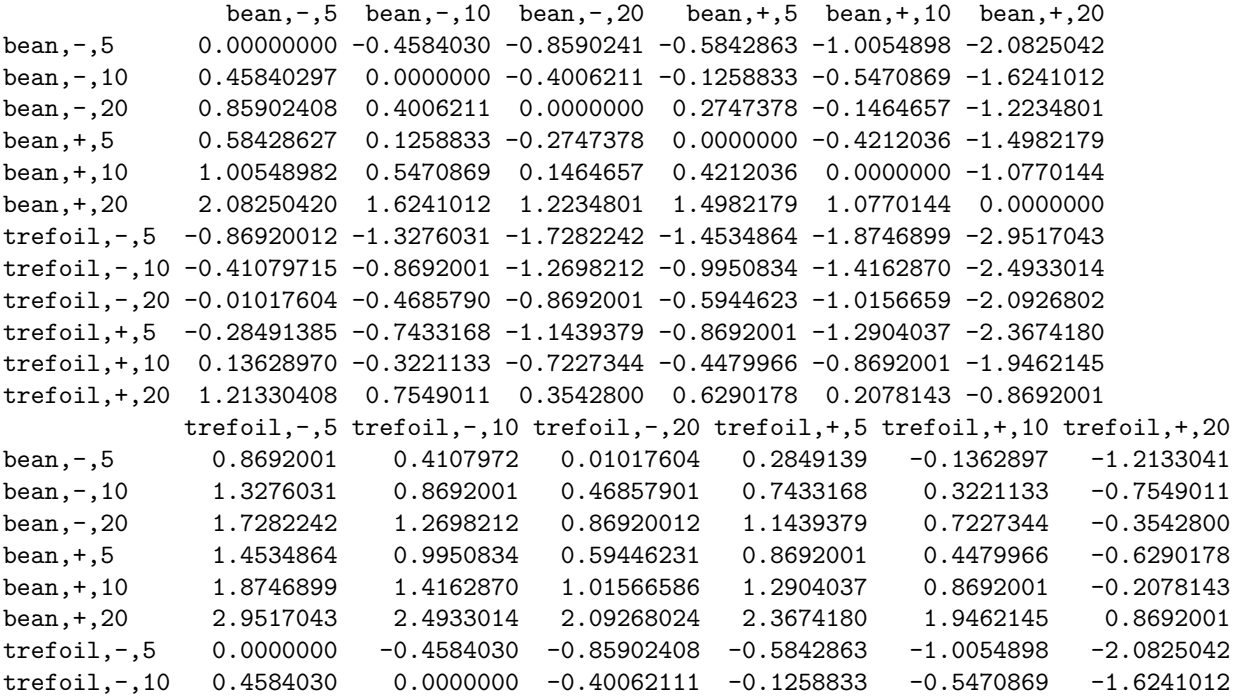

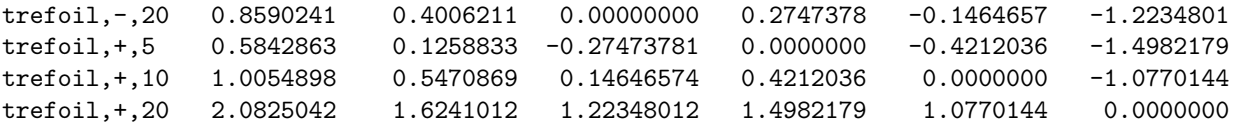

**options**(width = 90)

**print**(diffs**\$**Host.Ladybird.Cadavers**\$**sed)

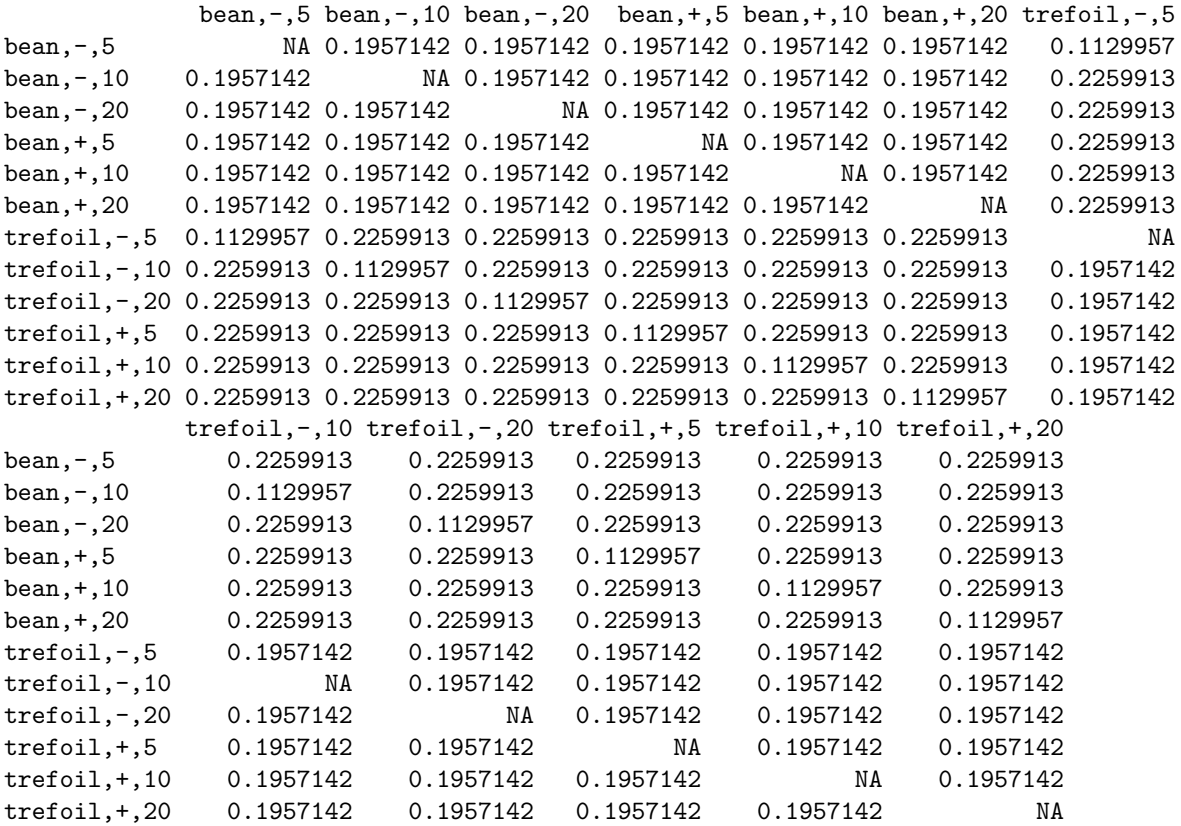

#### **Perform the analysis with just selected model fitted**

The model with nonsignificant fixed terms dropped is obtained in order to compare it with the fit when they are retained and the estimated marginal means for the chosen model are obtained.

```
ns.terms <- current.asrt$test.summary$terms[current.asrt$test.summary$action == "Nonsignificant"]
red.asrt <- changeTerms(current.asrt, dropFixed = paste(ns.terms, collapse = "+"))
summary(red.asrt$asreml.obj)$varcomp
```
component std.error z.ratio bound %ch Run -0.004327122 0.002802876 -1.543815 U 0.8 Run:Plant!R 0.223431497 0.039503516 5.655990 P 0.0

**print**(red.asrt, which = "pseudoanova")

```
Wald tests for fixed effects.
Response: logitP
             Df denDF F.inc Pr
(Intercept) 1 1 1550.00 0.0162
Host 1 64 60.88 0.0000
Cadavers 2 64 38.12 0.0000
Ladybird 1 64 49.65 0.0000
Cadavers:Ladybird 2 64 3.88 0.0256
diffs.red <- predictPlus(red.asrt$asreml.obj,
                  classify = "Host:Ladybird:Cadavers",
                  wald.tab = current.asrt$wald.tab,
                  error.intervals = "halfLeast",
                  LSDtype = "factor.combination", LSDby = "Host",
                  tables = "predictions")
Joining with 'by = join_by(fac.comb)'
Joining with 'by = join_by(Host)'
#### Predictions for logitP from Host:Ladybird:Cadavers
Notes:
- The predictions are obtained by averaging across the hypertable
 calculated from model terms constructed solely from factors in
 the averaging and classify sets.
- Use 'average' to move ignored factors into the averaging set.
- The ignored set: Run
    Host Ladybird Cadavers predicted.value standard.error
1 bean - 5 -1.6038338 0.1398332
2 bean - 10 -1.1454308 0.1398332
3 bean - 20 -0.7448097 0.1398332
4 bean + 5 -1.0195475 0.1398332
5 bean + 10 -0.5983440 0.1398332
6 bean + 20 0.4786704 0.1398332
7 trefoil - 5 -2.4730339
8 trefoil - 10 -2.0146309 0.1398332
9 trefoil - 20 -1.6140098 0.1398332
10 trefoil + 5 -1.8887476 0.1398332
11 trefoil + 10 -1.4675441 0.1398332
12 trefoil + 20 -0.3905297 0.1398332
  upper.halfLeastSignificant.limit lower.halfLeastSignificant.limit est.status
1 -1.4107942 -1.7968734 Estimable
2 -0.9523913 -1.3384704 Estimable
3 -0.5517702 -0.9378493 Estimable
```
#### Pseudo-anova table for fixed terms

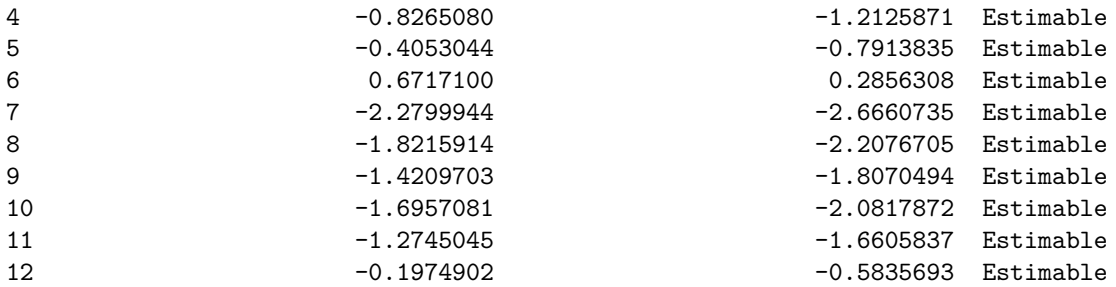

LSD values

minimum LSD = 0.3860791 0.3860791

mean LSD = 0.3860791 0.3860791

maximum LSD = 0.3860791 0.3860791

(sed range / mean sed = 1.44e-16 1.44e-16 )

**options**(width = 90) **print**(diffs.red**\$**sed)

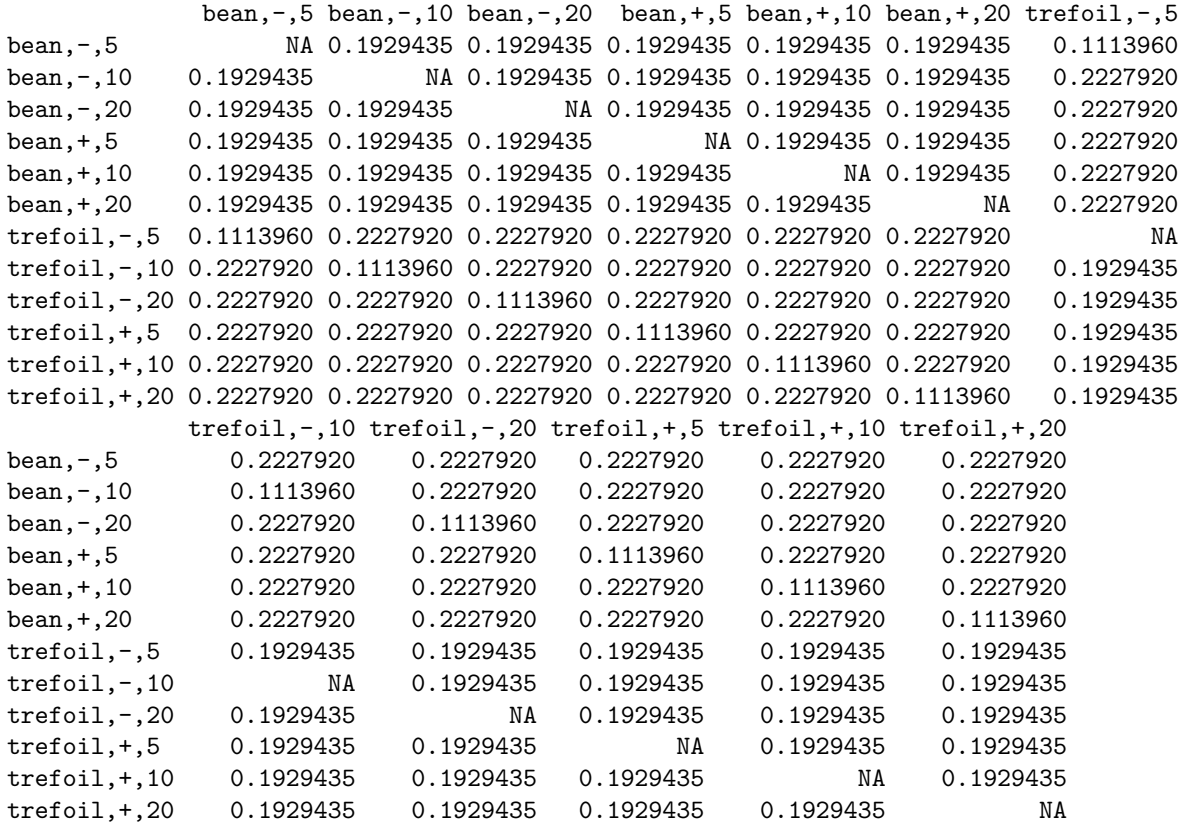

## **References**

Brien, C. J. (2024a) asremlPlus: *Augments ASReml-R in fitting mixed models and packages generally in exploring prediction differences*. Version 4.4.39.<https://cran.r-project.org/package=asremlPlus/> or [http:](http://chris.brien.name/rpackages/) [//chris.brien.name/rpackages/.](http://chris.brien.name/rpackages/)

Brien, C. J. (2024b) dae: *Functions useful in the design and ANOVA of experiments*. Version 3.2.29 . <https://cran.r-project.org/package=dae/> or [http://chris.brien.name/rpackages/.](http://chris.brien.name/rpackages/)

Butler, D. G., Cullis, B. R., Gilmour, A. R., Gogel, B. J. and Thompson, R. (2023). *ASReml-R Reference Manual Version 4.2.* VSN International Ltd, [https://https://asreml.kb.vsni.co.uk/.](https://https://asreml.kb.vsni.co.uk/)

Littell, R. C., Milliken, G. A., Stroup, W. W., Wolfinger, R. D., & Schabenberger, O. (2006). *SAS for Mixed Model*.} (2nd ed.). Cary, N.C.: SAS Press.

R Core Team (2024) R: *A language and environment for statistical computing*. Vienna, Austria: R Foundation for Statistical Computing. [https://www.r-project.org/.](https://www.r-project.org/)

Snee, R. D. (1981). Graphical Display and Assessment of Means. *Biometrics*, **37**, 835–836.

Welham, S. J., Gezan, S. A., Clark, S. J., & Mead, A. (2014). *Statistical Methods in Biology: Design and Analysis of Experiments and Regression.* Boca Raton: Chapman and Hall/CRC.